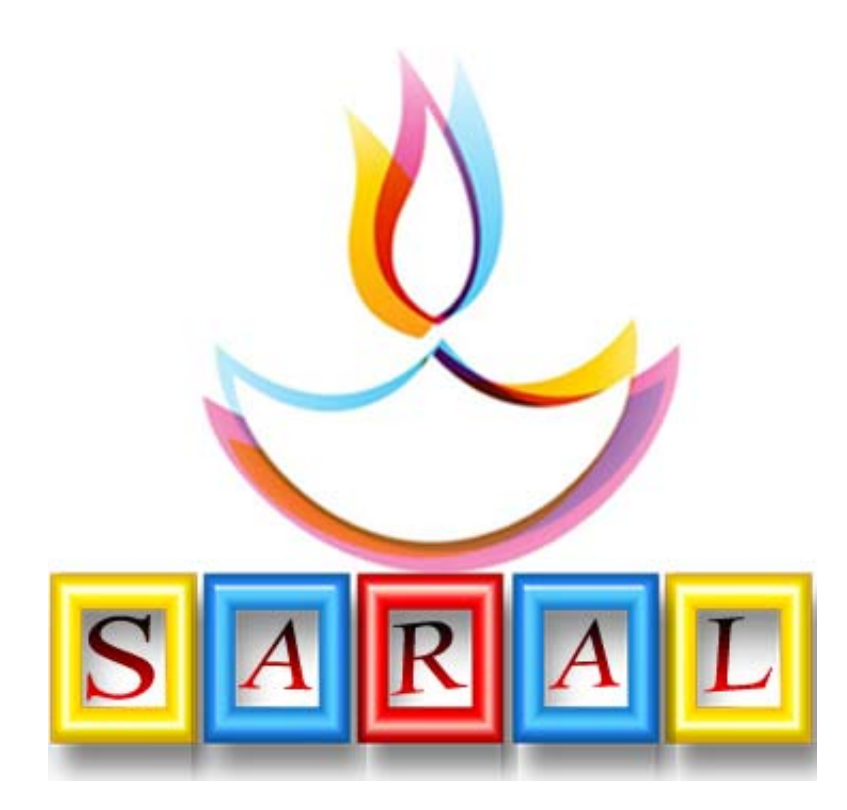

# *Saral Garment Production*

*Presented By* 

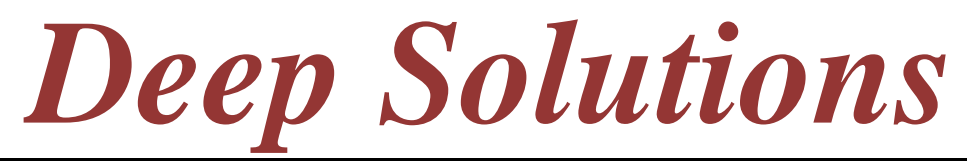

*B/2, Mahalaxmi Center, Jagabhai Park, Rambaug Cross Road, Maninagar, Ahmedabad-380 008 (M) : 9898053777, 9904554232,7383315626 Email : care@ deepsoftwares.com*

#### **Content**

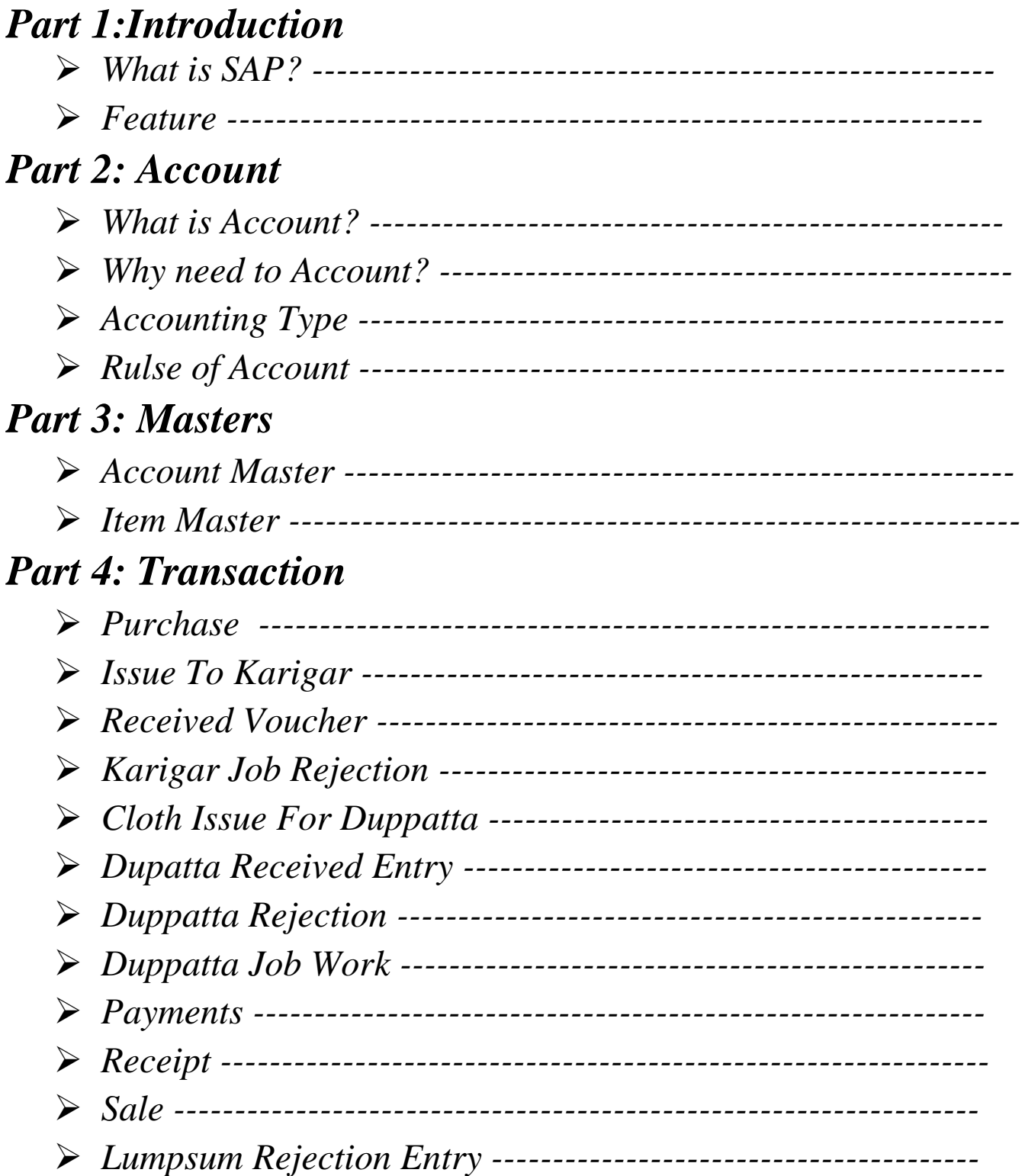

#### *Part 5: Reports*

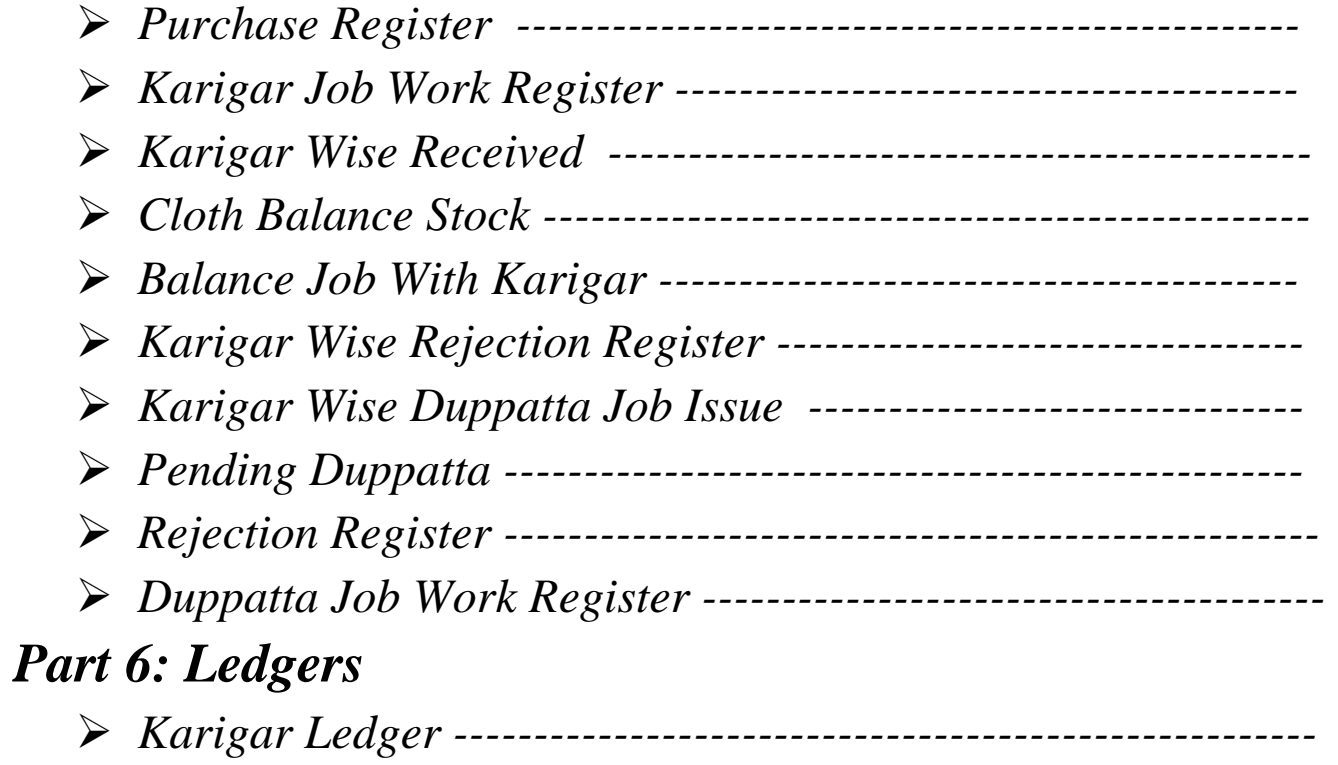

#### *Features*

## *Introduction*

## *Saral Garment Production*

judus nam Oe tej pina`etundan sr5 kam Oe Garment Production neigti ko[p` pKarna Lyvhar ni Al§i tdn sr5ta4i krva m**8é**AP no ]pyq krvama**Aa/e**e

Aa pleje Alg-Alg ÊÈ 41 v2u22a, Vyvsayna¤ qataAo lqva 41 m5e Anuwæ]pr4I bnebsære 0e jæp big, ]tpain, fa[nab kpnI vgened]pyagnelgtusr5 sa&ve0e

AM§I sr5 hava Ota>jo[ta b2a j irpo3R jma-]2ar pma`e cokks AM§I 4vane kar`e Alem coksa[4I Anesr5ta4I che kri xkay t4a vpari wa8a mahavanei 12etoin jldi4i sm+ xkay 0e

Aa pleje ma>Aavta Alg-Alg fibxno kellyvharo nesmjva mßetdn sr5 w*8amasamaly* ma`s sm+ xketeritenicepma`e dxaRvamaAavie 0e

## *What is Account ?*  Aeka]N3 Ae3le xu *?*

*samly A4RexAccount A2Ie 'ihsabi led-ded raqvani* p**@itsrnInd"**.

Account **Aa3 elyaani na`akiy t4a Aaane Vyvhane** ihsaboni no& VyviS4t riterayvani k5a AleajiB nasihsaboni no& VyviS4t t4a p@itsr krvl pDe0e AlajiBna> VyvharonI nd> srkana inymme Aa2In rhinej krvi pDe 9e. Vyapame 4ta b2a j VyvharonI no& saci hovi jo[Aetmaxko[ AaxDani wiU hovi jo[Ae nhi. Jei krine Vyarma 4 tonfo qo3 btave.

## *Basic Information of Account (*Aeka]N3 ivxe maihtI*)*

- $-$  juh vqtma>lyapama>l eD-deDna>lyvharo bhuj Adla piña`ma> rheahta tei vpari telyvharo yai raqi xktahta.
- p` Aajna> Aa2uk ygma> Vyarma>roj-broj k[ nek[ lev deD 4ti rhei hovali Vyaparnamailko kekmBariAo Vyvharo yad rayvanetklif rhet hoy Oe.
- Vyaparma> roj-broj levD-devD 4tI rheva4I VyaparI tene yad raqI xkto n41. Vyaar jo mßa puia machy to Vyapamaergi-broj kê3l rokD Aavi t4a kê3l rokD konecuri Aa b2l Wyari ihsaboni no2 raqvani k5aneAleajiB kheamaAavetee
- v Vyaparma Anle Vyvharo 4ta hoy 0e. Vyvhar A 23 dedyikt kek pni sale4tI mai kena`ani luD-duD. Vyaparma>iuD-duDni sale srkana>Iagta>Tax ndiyvi\$4t riteihsab raqvani p@itsrni ndan ellei MS khemaa Aave e
- Aleg N3 I qva m**seenty** ka` liyapar no mtiy hetu burbar hoy 0e. kd[p` Wyazno mûy heunfo kmavvano hoy 0e jue ke Vyaparmak & II Aavk kek & II jark 4[t4a srkarna> lagta3@ne @yanma> raQya vgr ko[ Vyaparma> nfo ke nukxan ja`I xkto n41. Vyaparnamligy hiemo pito krva mi8eAlea]N3 raqvusjruh 0e
- Aeka]N3 Ae3le*"*Aai4Rk Vyvharone p@2itsr no>2 raqvanI k5a*"*

## *Why Need of Accounts ?*  Aleji xamsdrvej dre

- $\circ$  ihsab liyviS4t raqva4I wUlnI xkyta rhiel n4I. tugi go8a5a Ane 8 and 1970 Avani xkyta rhet n41.
- $\circ$  ihsabo VyviS4t raqva4I Vyaparni Aai4R piriS4tno Qyal Aave 0 diyaparmax & Ilimikto t4a k&II jvabdari 0et4a k&Ia dese Aneka alèa> 0e. tel mihti m5e9e. je1 v8RbAbelyarni saci piris4itno Qyal Aavede.
- o srkal ver jæ ke sls3e,{Nkm3e9 t4a Alesa[z vgeren> AanaAdg mevvamsesr5tarhee
- o palla v8de srqan`Imalyanıl keli pgit 4[ kekel unkxan 4yutehsaboni 4yle nob ara ja`i xkay 0e.

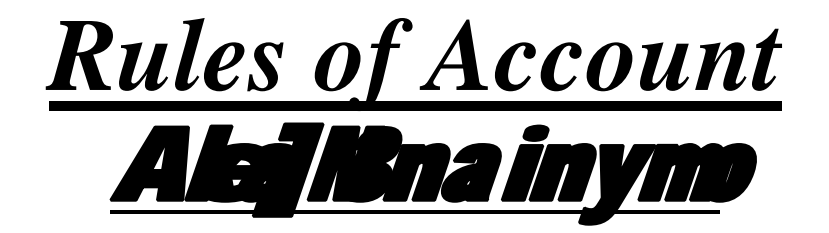

<u>]2ar – jima nasinymo</u>

Alej N3max (p` lyvhani Asr be qate Aayama Aave 0e. **Lyvhamasjoko[ Ale ]2a**r (Debit) 4ay AneAle qatujma (Credit) 4ay 0ejo k[p` vStuvyaama> Aaveto te 32ar 4ay Anetena> bdlama jek[ckvIAeto tenytejma 4ay. Aava lyvharonI cokksta mßeintuinymo bnarvama Adya 0ej enicenjb 0e.

Aainym Ansar Lya*par pas di meunar na qate 2ar (Debit)* Ane Vyiktgt qata> jma 4xe. da.t. *–* s>jy pase4I *` 10,000/-* no mal qrI@yo.

Aa lyvhamas jy mal Aapnar hovali tungat njima 4xe. Ane hal bdlamax[mēvto n4I. Anemal qrigo hova4I qrid qatu32ar 4xe.

*grid qate .....* 10,000

tesjy q*tejm.....* **10,000** 

• *Aaj riteklpe pase1 ` 25,000 ]0ina i 12a rdD* q*td.....*  $\cdot$  25,000

t**edpe qatejma ..... ` 25,000** 

 $\Leftrightarrow$  md – imlkt qata naxinymo jo Wąparma>ko[ mal-imlkt Aaveto tuen> qate 32ar 4xe9 ne Vyaparma>4I mal-imlkt jay to tenapate ma 4xe. **dat.** *(1)* 5000 nomal submerty of Aa lyvhamasulę ma veyo hovali tuoqatojma 4xe. Ane rokD Aavti hovali teqatuji2ar 4xe. *rdD* q*t*d<sub>*..... `* 5,000</sub> tend vea<sup>t</sup> qatejma..... **`** 5,000

#### $\div$  1pj-qcRqata naxinymo

Vyaparma jo ko[ qcRkenkxan 4ay to teqatu 2ar 4xe Ane Vyaparma> jo ko[ law 4ay

#### to tegate ma 4xe.

**da t.** (1)  $\hat{ }$  8000 **pganaeklya** 

Aa Vyvhamabena ane Asr 4xe. Ale rokD qatu Anebiju pgar qatuotuine Aariteixe

**pga qad.....** 8,000

**tekD qate ma .....** ` 8,000

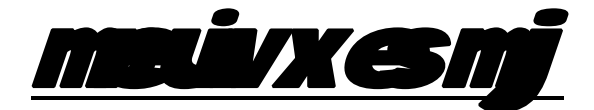

**nicebtaya prin e**Main Menu **matme Exkae ase**Main Menu ma Alg-Alg meu Aaveao o jeas pyano I Aap`ukan sr5 bni rhee j mapa> Alg-Alg 0ej enicepina`e e

*Masters (*maS3sR*)*

vpariAona> qata t4a Vyaparma> ]pyogi b2i Aa[3mo bnavva ma3eAa meeu no Jpyqy krvana>Aave e

*Transaction (*roij>da vyvhar*)*

qrid vea`neigti Al§I krvam\$eAameuno]pyq krvamaAa/ee. jo Alexar Ali§I kriel hoy Anetuens funckrvo hoy t4a Ali§I ka'i naqvi hoy to Aamsurate xky bnee

*Reports (*rIpae3*)*<sup>R</sup>

ko[p`pKanairpo3R] ova m\$eAa meuno ]pyog krvanaAa/ee. jue ke gridi t4a vea`na irpo3RaneS3 doned gta irpo3R ova mase aa meuno **Jpyq krvanaAa/de.** 

*Ledger (*qatavhI*)*

ko[p` karigrnuqat ujova m&eAa meuno ]pyog krvamaAave@jeH kya karigr araked dam krvama Adyd neteri saleted a Vypari Vyvharo krvana>Adiya tud qatavhi jova m&sAa meuno ]pyog krvana>Aave e

*Utilities*

ko[ irpo3PlyviS4t m5tan hoy texy `ay TyareAa irpo3Pb ]pyog krvama> Aaveejel ko irponewul hxe Aneter to m5eto Aa meura Jpyg  $\boldsymbol{z}$  ara tecoksa $\boldsymbol{z}$ pur $\boldsymbol{z}$ msi rhe $\boldsymbol{e}$ 

*Exit*

pøgamma bhar ink5va m&ela meuno ]pyog krvama: Aave e

## **Masters Ane** *Transaction* <u>may prata: Ala b3nanae pyae Aa mj.b 0e</u>

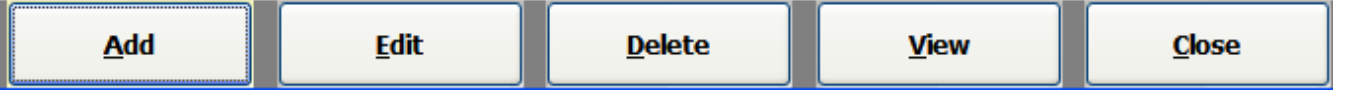

- *Add : Aa b3nnae pyae kae nva qata kenvi Aa[3m bnavva* mßela b3nnae pyap krvama Aave 1996
- *Edit : Aa b3nnae]pyag bnavea>qata keAa[3m ma>surae* krva Aab3nnaa pyae maa avee
- <u>Delete</u> : Aa b3nnaa **gyay bnaveaagata ke Aa[3m ka II naqvi** hap Tyar**e**Delete **b3nnae pyap krvama Aavede**
- *View : Aa b3nnae]pyae bnavlaaoqata ke Aa[3m fkt jova* mßervannAa/@etmok[ slui xka/enhi.
- *Close* : Aab3nnaa pyan kabp` Aun Aans and bhar nik5va krvana>Aardie

### *Master Menu*

• *Account Master*

Aa meuno ]pyog nva qatani Alişi krva miselay 0e. Aa qata ko[  $p$ `pKanahd[xke9ejm keqcRoqata>vparina>qata>bima>qata> karigrna and abug maya masa kata aka kara masa ay kang masa ay kang masa ay kang mana aka aka ang kang mana an

• *Item Master*

Aa meuno ]pygy drie jatni Aa[3mo bnavva m8darvamaAave 0e.

### *Transaction Menu*

- *Purchase*  qridni Al§i krva m8ela meuro ]pyq krvamaAa/ee.
- *Issue To Karigar* Kya karigr neka3o mai job vkR krva m\$eAapvama> Adiyo tud Al§I krva m8ela meuro ]pyg krvanaAa/de
- *Received Voucher* karigrne Aaple malmasi kasi omal karigr ga prt Aapvamastalyo tel AM§I krva mßela meuro Jpygy krvana>Aavee
- *Karigar Job Rejection* kalgrne Aapel malma ke3 ke3lo mali karigr sa prt Aapvama Ane kê1 amil nunkxan 4yuhul Ali§i krva m8eAa meuno ]pyog krvama**A** avetle
- *Cloth Issue For Duppatta*
- kalgr nejel ritej bukR msemal Aapvama-Aave de ted j rite t**mej do vkR krva m8e**Duppatta **Aapvama> Aare Oen net ei Al§i** krva mßela meuro ]pygy krvama> Aave e
- *Dupptta Received Entry* karigrne Aapel duprama Hala dupa tenebnavi Aaya tel AM§I krva m**8e Aa meuro ]pyg krvama Aavede**
- *Dupptta Rejections*
	- karigrne Aapel durama Wala dura tenebna I Aaya Anek 21 a dprancekxan 4yetei Al§i krva m\$eAa meuno ]pyog krvana> **Aarde**
- *Dupptta Job Work* karIgrnek a4 dupra jobvk R krva m 8e Aapvama Adiya tud AM§I krva m**8e1a meuro ]pyog krvamaAa/e**e
- *Payments* kya vparinet 4a kya karigrnek tel upusi Aapvama>Adiyutusi AM§I Ahya krvama Aavede
- *Receipts* kya g*i*ak pasél ke3li rkm Aavi Ae3 ekerekD Aavkni Al§I krva m8eAa meuro ]pygy krvama>Aave e
- *Sale* Mai navea`ni AM§i krva m8eAa meuro ]pyo krvanaAa/ @e
- *Lumpsum Rejection Entry* Lumpsum Rejection **nI Al§I krva m8e4a meuno Jpygy krvana> Aarde**

## *Reports Menu*

• *Purchase Register*

malna april din uptik A ala ekenel na april dini irpo3R ova mase A a mesur no Jpygy krvana>Aaree

• *Karigar Job Work Register*

• *Karigar Wise Received*

kya karigr ara kai o mal meuvama Adiyo tei maisk kera 8R irpo3R ova m3e4 a meuno ]pyog krvama> Aave 0e.

• *Cloth Balance Stock*

ke1 o mal halmast far Oet al maisk kevai8Rirpo8Fj ova m&eAa meuro Jpycg krvanaAa/de

• *Balance Jobs With Karigar*

karigr ne Aaple malmaaki kaal omal karigret järkarine Aalyo t4a ke1 o S3dk karigr pase9etul maisk keraan en Den Faram Benande Aa meuro ]pygy krvana>Aave e

• *Karigar Wise Rejection Register*

karigr ne Aaple malmabi kasi omal karigret jär krine Aalyo t4a k**e3 o mal tea** , ara *Rejection* magyo tel irpo3**R** wa ma3e9 a meur no Jpygy krvana>Aaree

kya kaigr <sub>"</sub>ara k**ai** a malnugi dovk**R** krvama> A aliyustuai maisk ke vá8Rirp6R ova m8eAa meuro ]pyog krvamaAave e

- *Karigar Wise Duppatta Job Issue* Kya karigrnek e1 a dpra jobvk R rva m 8e A apvama A diya tenI irpo3 R jova m**8e Aa meuro ]pyog krvama: Aavede**
- *Pending Duppatta Jobs* kalgrne Aapel durama karigr pasekel a dura job vk R krvana baki Oetud irpo3R ova moseAa muuno ]pyog krvama>Aave@e
- *Rejection Register*

kya karigr **ana kya malnukal uz**ejection krvama Adyutud irpo3R j ova m**8eAa meuro ]pyog krvana> Aavede** 

• *Duppatta Job Work Register*

karigrne Aapel dupanupt KA4va irpo3R ova mse Aa meuno Jpyog krvama**Aavete** 

### *Ledger Menu*

• *Karigar Ledger* karigrni qatarhi jova m&sAa meuno ]pyog krvama> Aave 0e.

### *Main Menu*

Desktop pr Saral namaAa[kon pr iklk krtanicerj.bnl **Skiń** jova m5xe jme>Alg Alg meuAavea 0e jno nIcepna e]pyog krvamaAavetle

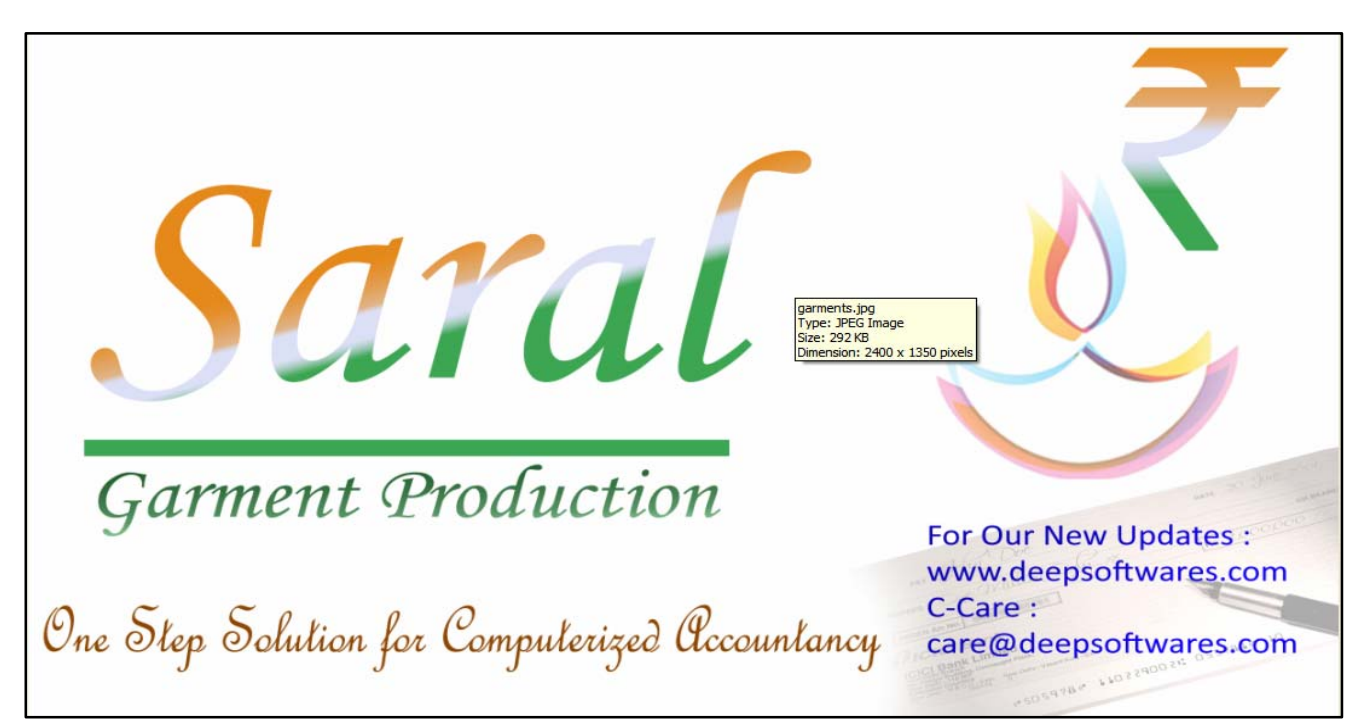

## *(1) Master Menu*

Aa meuno ]pyog Vyapama>Aarta>gako t4a vpariAno qata bnava m8e4a meuno ]pygy krvama>Aave8e. Aa ]prab blena>qata> karigrna> qata> vgeas karna> qata bnavva mase Aa meuno ]pyog krvama> Aave 0e. te Iprab Vyapane i gti drie pKarni Aa[3mo bnavva mise Aa[3m mS3rno]pyog krvana>Aare eemS3r meuno]pyog niceprin`e krvama**A**avethe

### *Account Master*

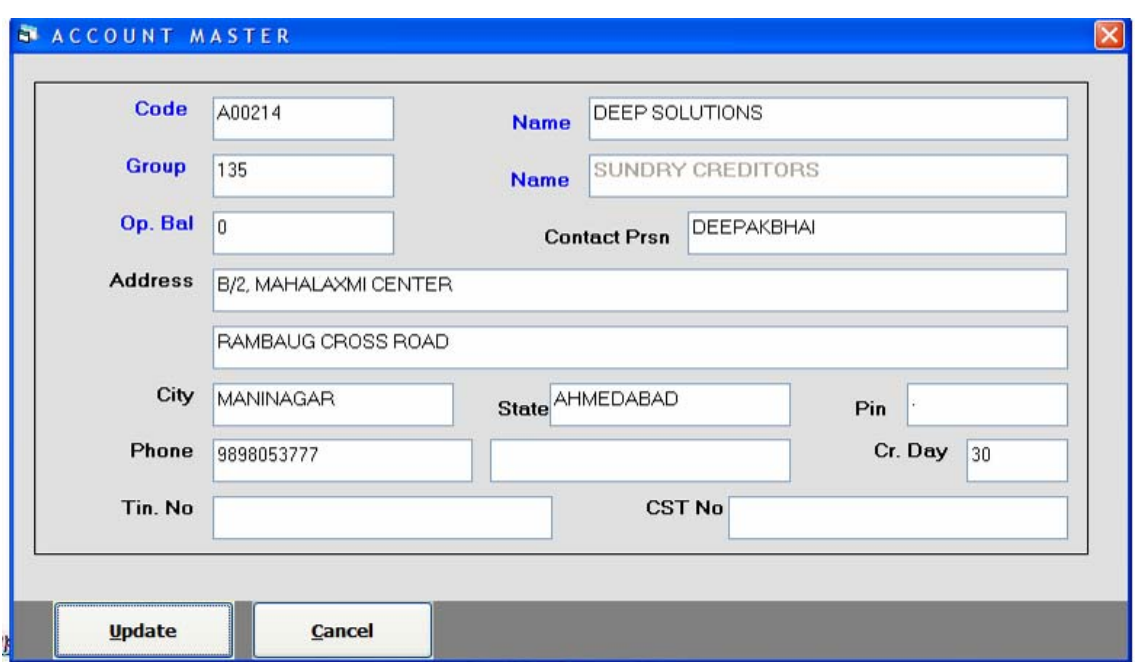

driep Karna qata Ao bnavva mase Aa menun ]pygy krvama Aave ee.

- o *A/c Code : Aako AeAemišk nbr 0e.jeko[p`nva vparincean* naqva jtanva kod salej ova m5xe.
- o *Name : Aa qanamay parinunan l qvamaAa/ de*
- o *Opening Bal : Aa qanamavparinubaki bialis A al eketul Aaqrni* baki lqvamana ade
- o *Contact Person : Aa boksmaj depninuaan bnavi rhya 0etuarkoBle3* ma`s kon 0etenuam Ahiya IqvamaAaree
- o *Address : Aa qanamav parinus rnamul qvamaAa/de*
- o **Phone No: vparino mo. nbr Aa qanamad qvamaAarde**
- o *Cr Day : Aa qa*namasjunqat danavi rhya OIAetunek ta a idvsoni ki**b3** Ilmi3 AapvamaAavi 0etei qvamaAareiee
- o *Tin No : Aa qanamavparino Tin No I qvamaAarde*
- o **Cst No : vpari jogirat bharno hay to teo** Cst No **i qvanaAarde**

#### *Item Master*

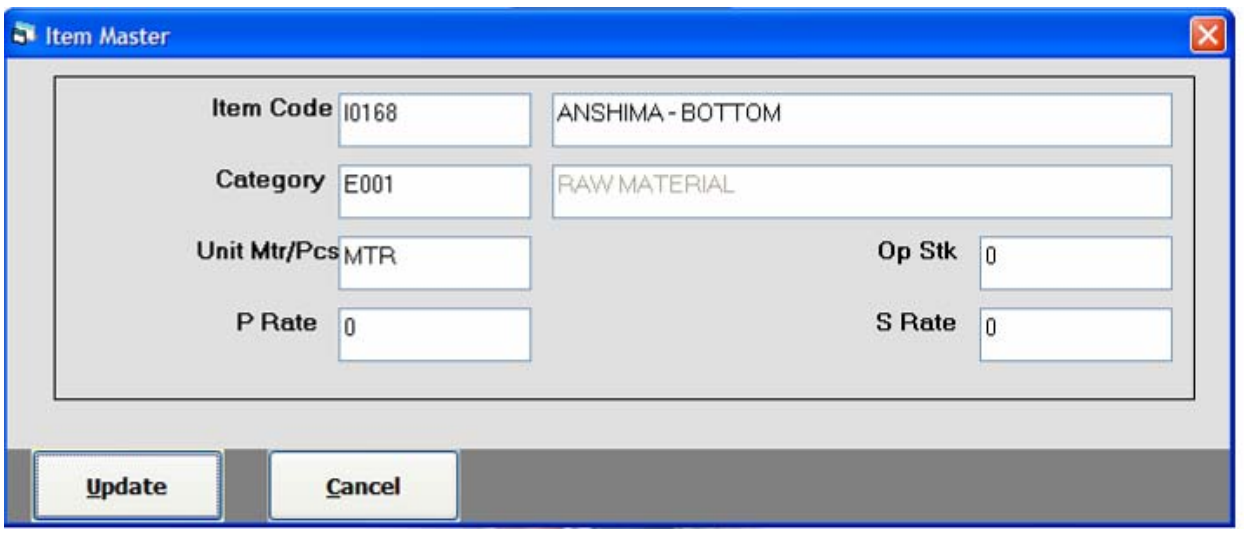

driep Karni Aa 3mo bnavva miselia menun ]pyog krvama: Aave e

- o <u>Item Code</u> : **Aa ko Ae Aosmak nbr 0e jeko[ p` nvi Aa[3m** bnartanva koD salej ova m5xe
- o *Name : Aa qanamaa Aa 3mnunan l qvamaa arde*
- o *Category : Aa qa*nama> *StueAlg Alg wagma>vglR` krveloy to* tma m&eAa boksno ]pyog krvama>Aave@e
- o *Unit Mtr/Pcs : Aa qanamavStuo pKa<sup>r</sup> i qvama>Aare8e. AeI eket no* wav xma pr 1 gaDvamaAavxet marjin3 Ahiya bnavvamaAavee.
- o **Op Stk : halma>fishima>kaio mal pDyo 0etua ng lqva hoy to te** Ahya I qi xkay Oe.
- o *P Rate : AammusvStul qrid iknt lqvamaAarde*
- o **S Rate : Aammunstuivea` iknt l qvamaAarde**

#### *Transaction Menu* Aameuro ]pyg roj brojnallyvharo krva m&day 0ej calc quini de

#### *Purchase Entry*

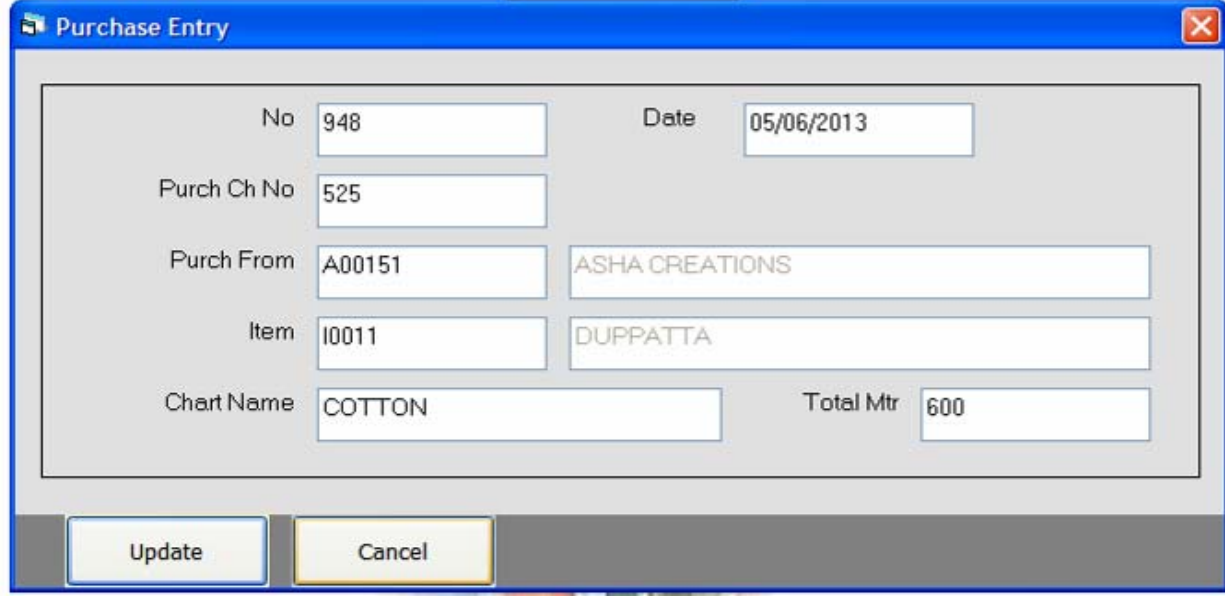

- o *No*: Aako Ae Aosomisk nbr 0ejeko[p` nvi qridini Algi krta> nvako salej ovanbxe
- o *Date : Aabdesmaaridini talq lqvamaAarde*
- o *Purch Ch No : Aa boksmaaridino bil nbr i qvamaAa/de*
- o *Purch From : Aa boksma>Alsr Aapta>Alai]N3 maSrma>bnavlaa>* qataAonI IIS3 jova m5xe jumaali kya vuori pase4 mai qridvama> Adyo Oetness b krvann Aavede
- o *Item : Aa boksmaalisr Aapta bnavie Aa[3mnI 1153 jova m5xe* tmah k[ Aa[3mnI qridi krvama:Aavi tmessik8 krvama:Aavede
- o *Chart Name : Aa boksmasjo[ ko[ ca*8**Rnam Aaple hoy to tenuam** Ahd qvamaAarde
- o *<u>Total Mtr</u> : Aa boksmaka a mi3rni qridi krvama-Aave9etua 3o3l* mi3r Ahiya I qvana>Aaree

#### *Issue To Karigar*

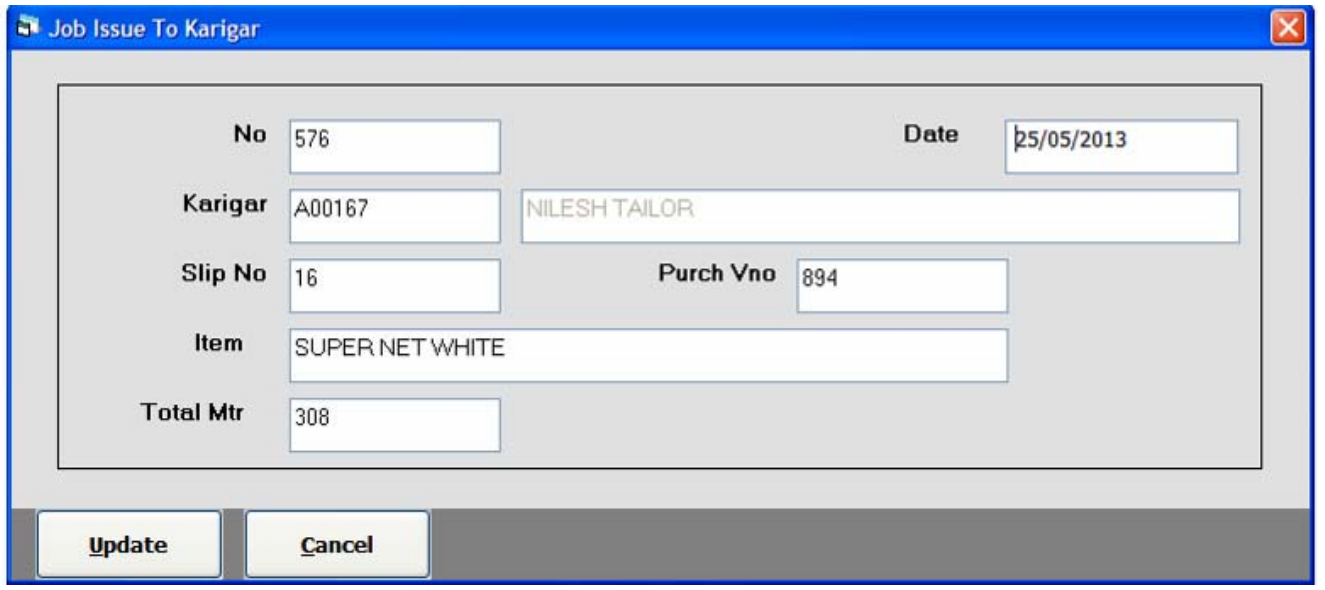

#### Aa meuno ]pyg kya karigrneka o mal job vkR mSeA apvama> Adiyo tel Al§I krva m&eAa meuno ]pyog krvanaAa/ee.

- o *Date : kalgrnek[ talqend Aapvana>Adyo tetalq Ahiya* lqay 0e.
- o *Karigar : Aa boksmaaAlir Aaptabnavib karigrni i lis3 jova* m5xetmaH kya karigrnend Aapvano Oetes i les krvanuhete.
- o *Slip No : Aa boksmakarigrnemal Aayono SIIp nbr I qvama>* **Aarde**
- o *Purch Vno : Aa boksmaalier Aapta>gridini krei Algi jova* m5xetua#I kyo mal karigrne4apvano 0eteps&krvanaAavee
- o *Item : qridno va*jcr nbr islis krtatul Aa[3m jatej te **bdsmaAa/jxe**
- o *Total Mtr : Aa boksmakel a mi3r kalgrne Aapvama Aavetee* 361 m3r Ahiya I qvanaAarde

## *Received Voucher*

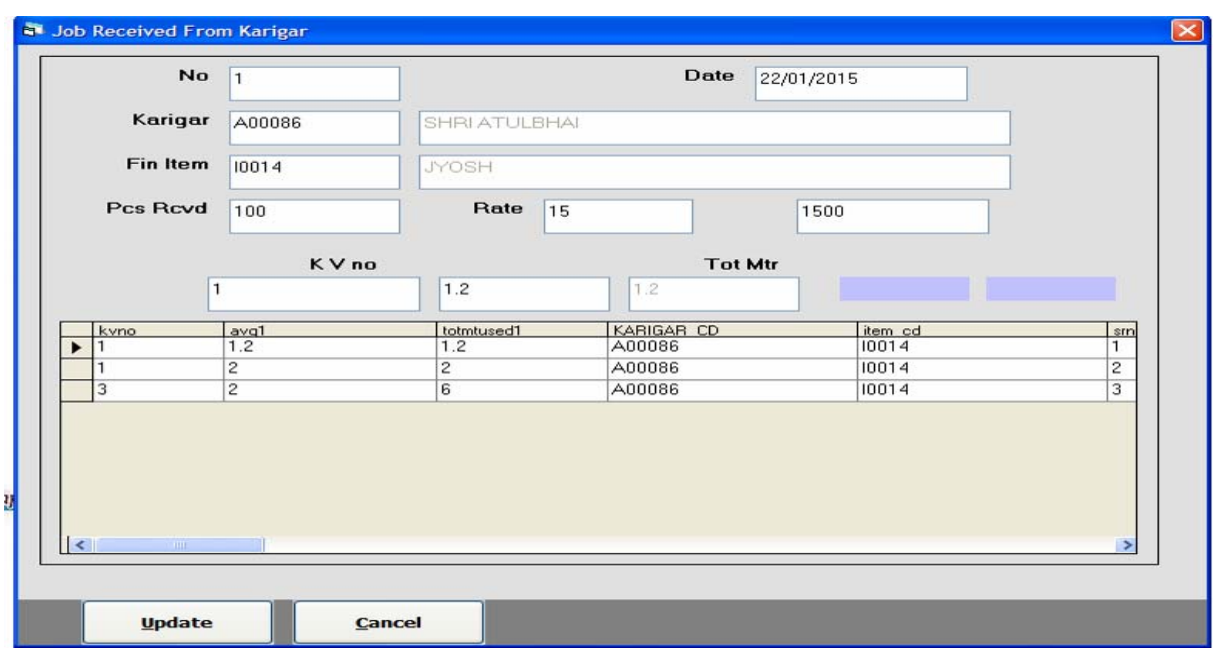

kalgrne Aapel jobvk Resel teek al ajobvk Rrine prt Aalya tei Aligi krva mßelameuro ]pyg krvamaAa/de

- o *Date : kalgr pase*4 k[ t*alqend | vanaAalyo tetalq Ahiya lqay*
- o *Karigar : kya kalgr §aa mil leema>Adiyo tekalgrnena*n psdkrvama Alaydie
- o *Fin Item : Aa boksmaxkalgrek[ Aa[3m tijar krine Aapi te Ahiya l qvamaAaree*
- o *Pcs Rcvd : Aa boksmaxkalgr pase1 ke1 a pis 112a tenq Ahiya* lqay 0e.
- o *Rate : Aa boksmaxkalgrekya wav4I mal tijar krine Aalyo tewar* AHya I qaya 0e.
- o *KV No : AabdesmaAlier Aaptakalgr ne*kyda*pD kei amisr Aaple htua* Ane Ane temaka | Aerje kpa[ te Ahiya I qvama Aave e.

#### *Karigar Job Rejection*

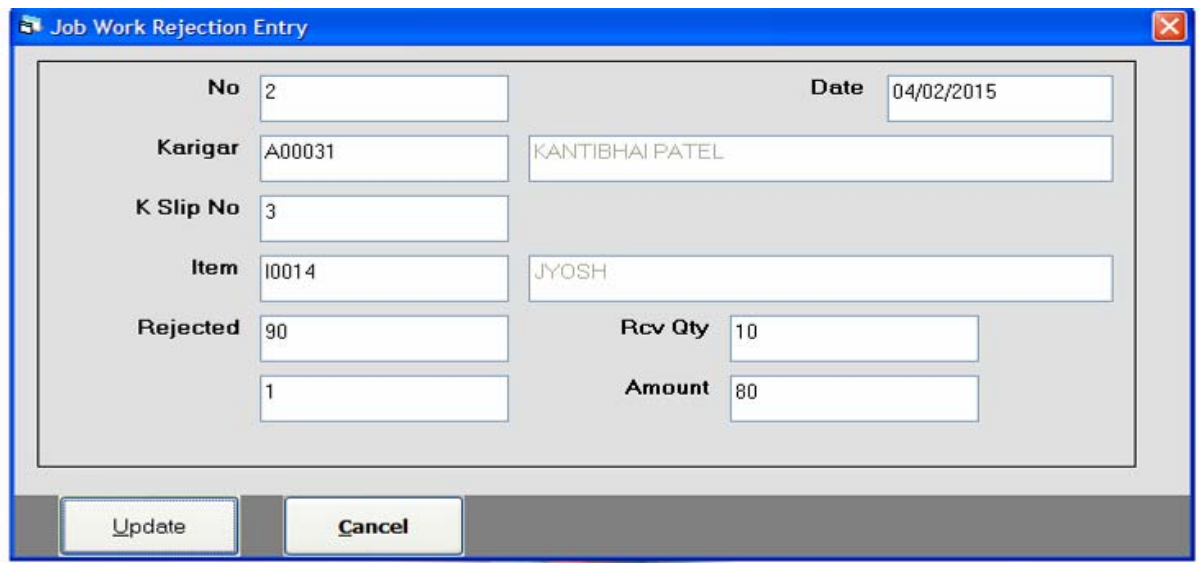

kalgrne Aapel jobvk Real tunkal a jobvk Rrine prt Aaya Anekala malnud nkxan 4yutud Aliji krva m8elia meuno ]pyog krvamaAa/ee.

- o *No : Aakd Ae Comik nbr 0ej ed p`nva Received Voucher* ni Al§I krtanva koD sai ej ovam5xe
- o <u>Date</u> : **kaigr ¸ara kela job irjiekn prt leana>Adiya tel taiq** Ahya nayvanaAa/de
- o *Karigar : kya karigr §ara mal job irj lexnno mal prt leama>Adiyo* tei no& Ahiya krvamaAaree
- o *KSlip No : Aabdesmakaigrno SI ip nbr i gvamaAarde*
- o *Item : k[ Aa[3m karigr \_ara irj le\$ krvana>Aa/I teAa[3m Ahiya l qvamaAaree*
- o *Rejected : Aa boksmakatigr qrakala malnuarjiekn 4yutel qvana>* Aarde
- o *Rcv Qty : Aabdesmakaigr pasél kêla ng leunaAalya tel Al§I Ahiya* krvamaAardie

#### *Cloth Issue For Duppatta*

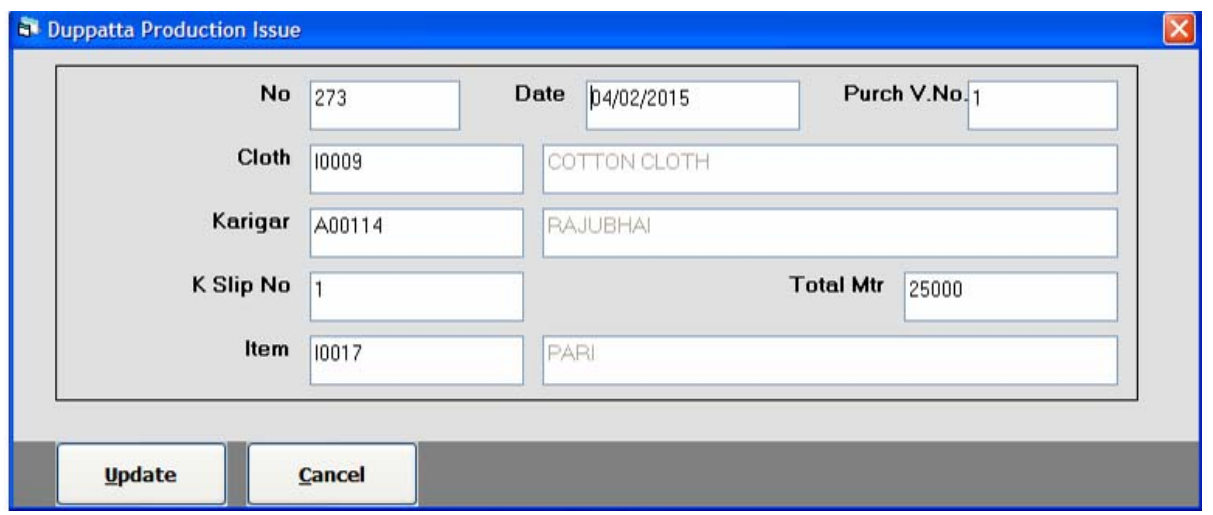

karigrnek e1 a mi3r kapD dpira m8eAapvamaAdiyetud Al@I krva m8eAa meuro Jpygy krvama> Aave e

- o *No* : **Aako Ae Coni3k nbr 0ej ed p` nva** Cloth Issue Duppatta ni Al§i krtanva koD sai ej ovano xe
- o *Date : kalgr nek[ talqend AapvanaAdiyo tei talq Ahiyanqay 0e*
- o *Purch V.No : Aa boks pr Albr Aaptaaridnabil o jova m5xetua>* kyo mal karigrne Aapvano Oetense krvama Aavede.
- o *Karigar : Aa boksmaaliir Aaptabnavie karigrni yali jova m5xe* junkya karigrnend job m&eAapvano 0etepsol-krvannaAave@e.
- o *KSlip No : Aabdsmakaigrno SI ip nbr I qvamaAarde*
- o *Item : k[ Aa[3m karigr \_aa bnarvamaAaxeted qvamaAa/ee*
- o *Tot Mtr : Aa boksmakel a mi3r kapD karigr ne Aapvama-Aavedete l qvamaAaree*

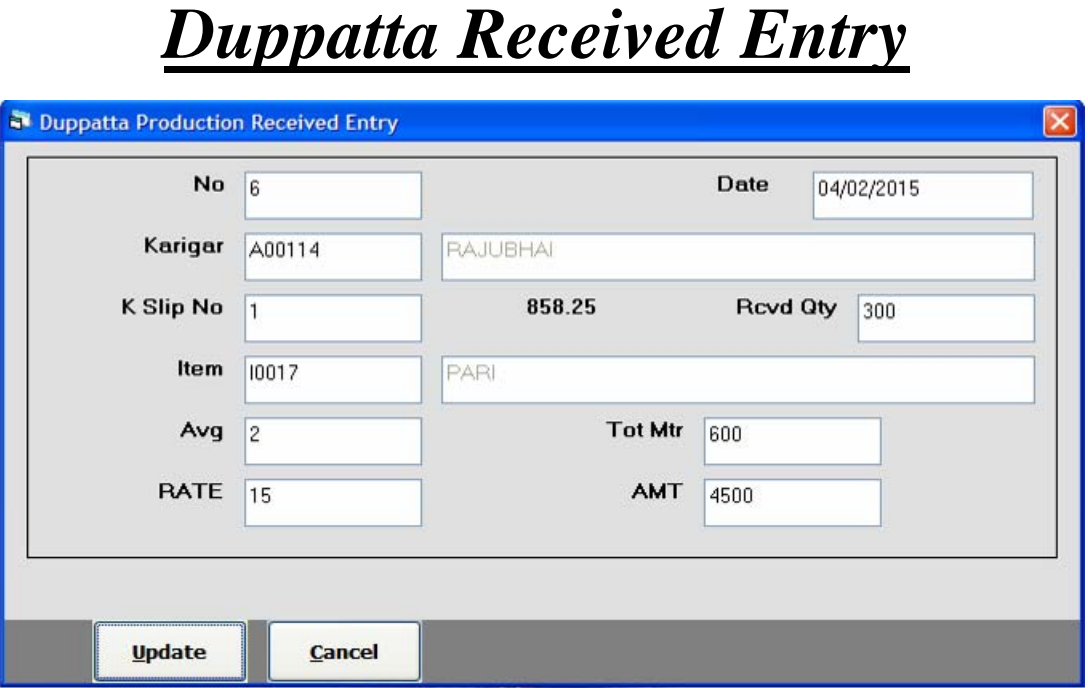

karigr pase4 ke3 ami3r tijar 4yeo mal prt leama>Adiyo ted Ali§i krva mßelameuro Jpygy krvama Aave e

- o *No*: **Aako Aei Gomisk nbr 0ej ed p` nvi** Duppatta Receive ni Alêi krtanvako salejovan5xe
- o **Date: kalgr net[ talqend tfar krinelayo tetalq i qvanaAavee**
- o *Karigar : Aaboks pr Albr Aaptabnavle karigrni yali jova m5xejned* kya karigr pas**ei tj**är mal leamaAdiyo tepsoi krvamaAavede.
- o *Rcvd Qty : Aabdosmakei ami3r kapD I eemaAdyutei qvamaAareie*
- o *Item : k[ Aa[3m karigr qrat far leemaAa/it qrsd•krvamaAa/die*
- o *Avg: Aabdosmaka a Avrje sale arigr samai tjar krvama Adyote l qvamaAaree*
- o *Tot Mtr : Aabdksmatel Aerje salei rkm Aavi jxe*.
- o *Rate : Aabdosmakalgr , aakyawarend tijar krvanaAdiyo tewar* lqvama**Aavede**
- o *Amt : Aabdesma361 war salui rkm Aabdesmajoram5xe*

*Duppatta Rejection Entry*

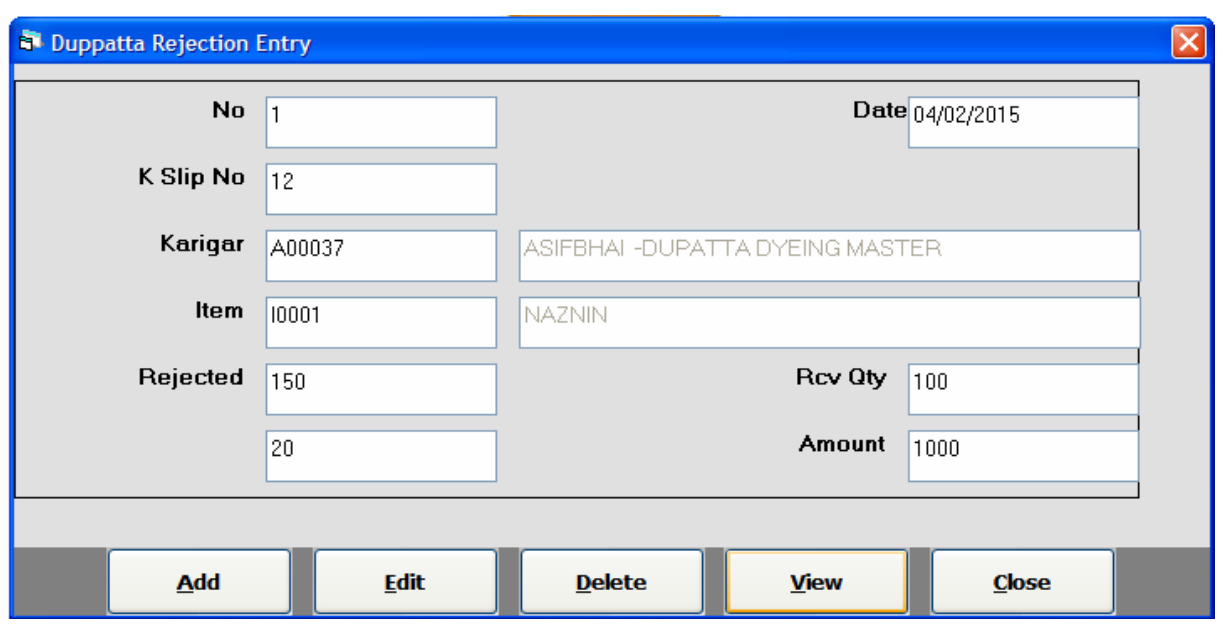

kalgr neAaple kapDmaH ke1 a kapDnunkxan 4yutud AM§I krva m\$e Aammuno Jpygy krvama> Aave e

- o <u>Date</u> : Rejection **4ye mal k[ tariqeprt l'eemaAdyo tetariq lqay** 0e.
- o *Karigar Slip No : Aa boks pr Albr Aapta: karigrne Aaple mai ni* yal jova m5xejmakya karigr <sub>"</sub>ara irjiskn prt lenna Adiyutepsol» kray 0e.
- o *Karigar : kalgrno SI Ip nbr psol krtakalgrnuam t4a tues aple* Aa[3mnI ivgt teboksmaanaan jxe.
- o *Rejected : kalgr <sub>"</sub>aakti angnurjum 4yute qay 0e*
- o *Rcv Qty : kalgr <sub>s</sub>aaktioirjiskn mit prt leemaAdyoteiqaya* 0e.
- o *Amount : Aabdesmatel Aere salei rkm Aavi jxe*

*Duppatta Job Work Issue*

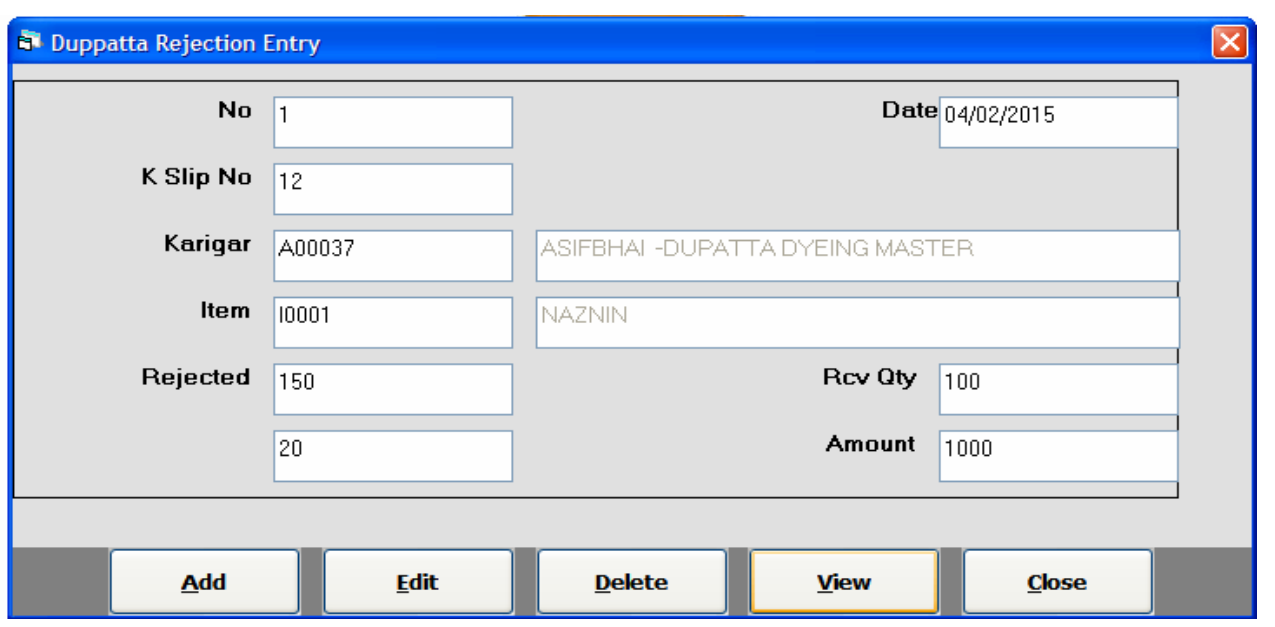

karigrne kya job masemal Aapvama: Aavyo tud Algi krva mase Aa meuro ]pygy krvana>Aave9e.

- o *Date: kalgrnek[ talqej dovkRrva mil Aayo tetalq naqvama>* **Aarde**
- o *Karigar : AabdesmaAler Aaptakaigrni i IS3 jova m5xejma>* kya karigrnend AapvanaAalyote psokrvanaAavee.
- $\circ$   $\bar{K}$  *Slip No: kalgrno SI Ip nbr l qvamaAav@e*.
- o *Process: kalgr nekya kayRnsend Aapvama-Adiyo te Ahiya* I qvamaAarde
- o <u>Item:</u> kalgrnek[ Aa[3m pise m8eAapvama> AavI te psil krvanaAavene
- o *Issue Qty: kaigrne tel ang AapvamaAdyate qvamaAa/ee.*
- o *Rcvd Qty: kaigr aa kei a miirsiv krvama Aapvama Adiyote* lqay 0e.
- o *Balance: Aa boksmaan ay ang alawa 1121 ng bal 4 [ne Aa* boksmabbls jovam5xe.
- o *Rate: Aa boksmaxkalgrnekya wavend tijar krva Aalyo te Ahiya* lqay 0e.
- o *Amount: Aabdksmatei rkm jatej Aavi jxe*.

### *Payment Entry*

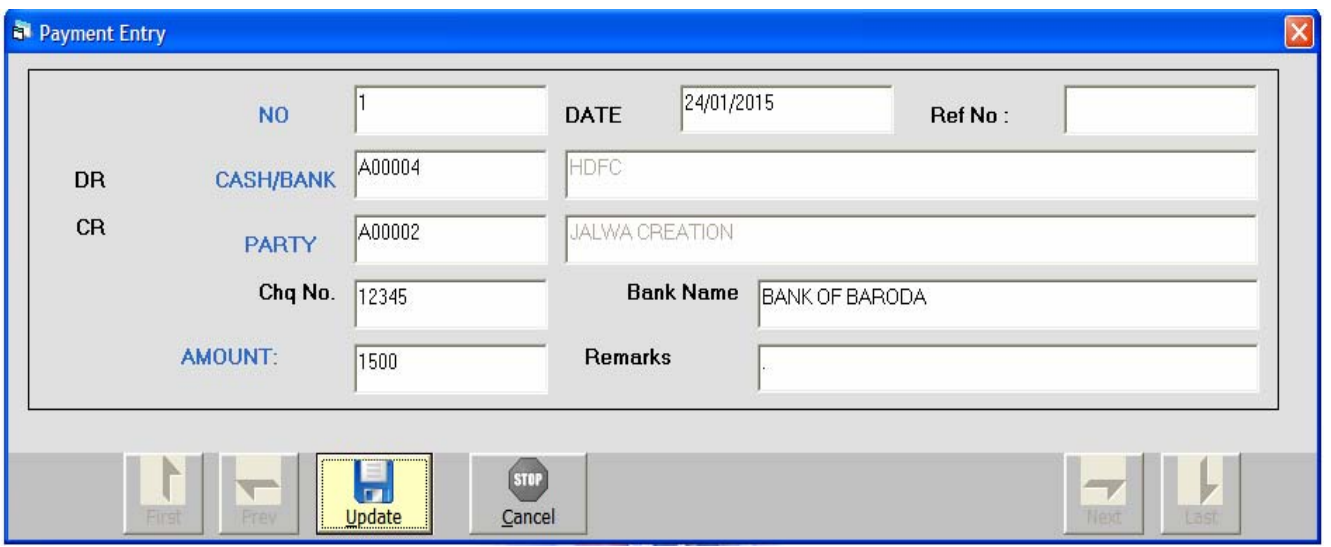

rdo jarkni AlŞi krva m8ela meuro ]pyg krvamaAaree

- o **Date: k[ talqedd ckrvamaAa/I tel talq lqvamaAa/de**
- o *Cash/Bank* : Aa boksma**ali**r Aata>Cash t4a Bank Am be qata jova m5xetmakul ritepuli krvama-Adiyutepso-krvama> **Aarde**
- o *Party : Aa bo*ksma>AMar Aapta>bna/ei pa3iPani iiS3 jova m5xetmak[ pa3IDedxD ckva[ telqvama>Aave@e
- o *Chq No : Aa boksmaajo rokD cle qa cluvama Aaveto Aap`o* clenbr Aabdosmal qvamaAavee
- o *Amount : Aa boksma>pasinekali rokd cluvama> Aavite* I qvamaAaree
- o *Remarks : Aa boksmako[ Alessa ivgt Aai ekepeli nei gti* kd no> I qvi hoy to Ahiya I qay 0e.

### *Receipt Entry*

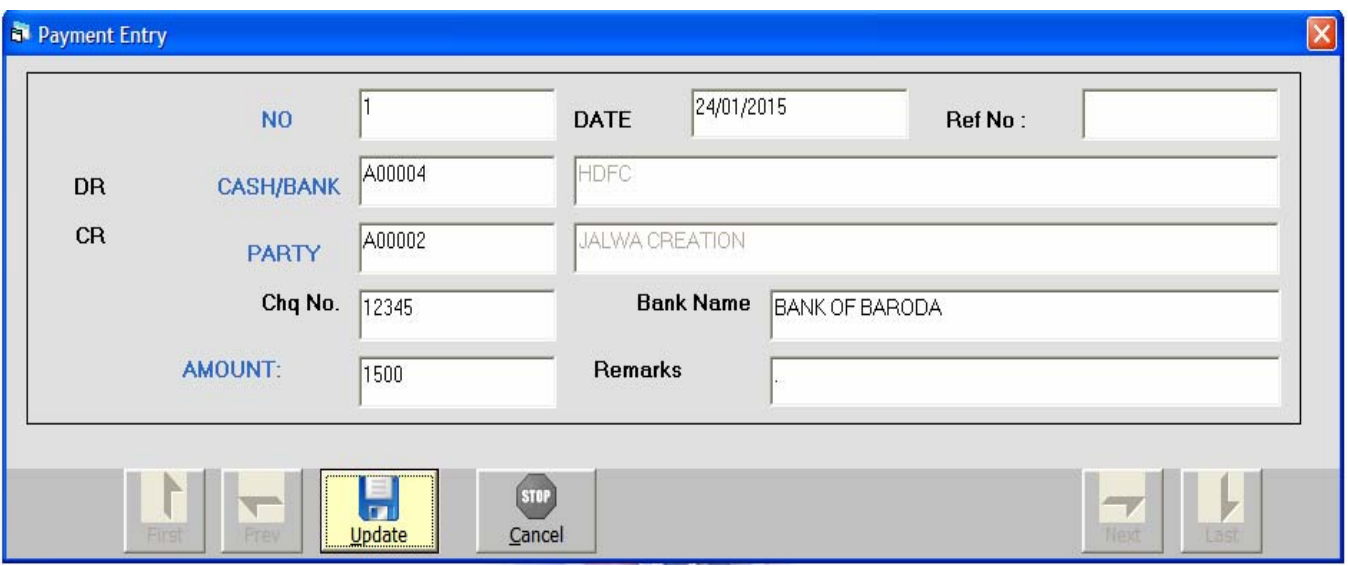

rdo Aarkni AlŞi krva m&eAa meuno ]pygj krvamaAare@e

- o **Date: k[ talqedd Aavi tei talq i qvamaAavee**
- o *Cash/Bank* : Aa boksma**aler Aapta>**Cash t4a Bank **Ame be** qata jova m5xetmarkei rite okD Aavi tepsoi krvama Aavede.
- o *Party : Aa bo*ksma>Al&r Aapta>bna/ei pa&lRoni iis3 jova m5xetmax[ pa3IRadv Aavi tepsolkrvamaAavege.
- $\circ$  *Chq No : Aa boksmasjo rokD jo cle §ara AavI hoy to ten cle* nbr kyohto tela boksmad qvana: Aave e.
- o *Bank Name : Aa boksmateek[ bleno cle Aayo teblencean* Ahya I qvanaAaree
- o **Amount : AabdesmapalRaakeII rdd AavI tel qvanaAave** 0e.
- o *Remarks : Aa boksmaxd Alessa ivgt Ae1 ekerokD ne1 gtl* ko[no>lqvihoy to Ahiya lqay 0e.

### *Sale Entry*

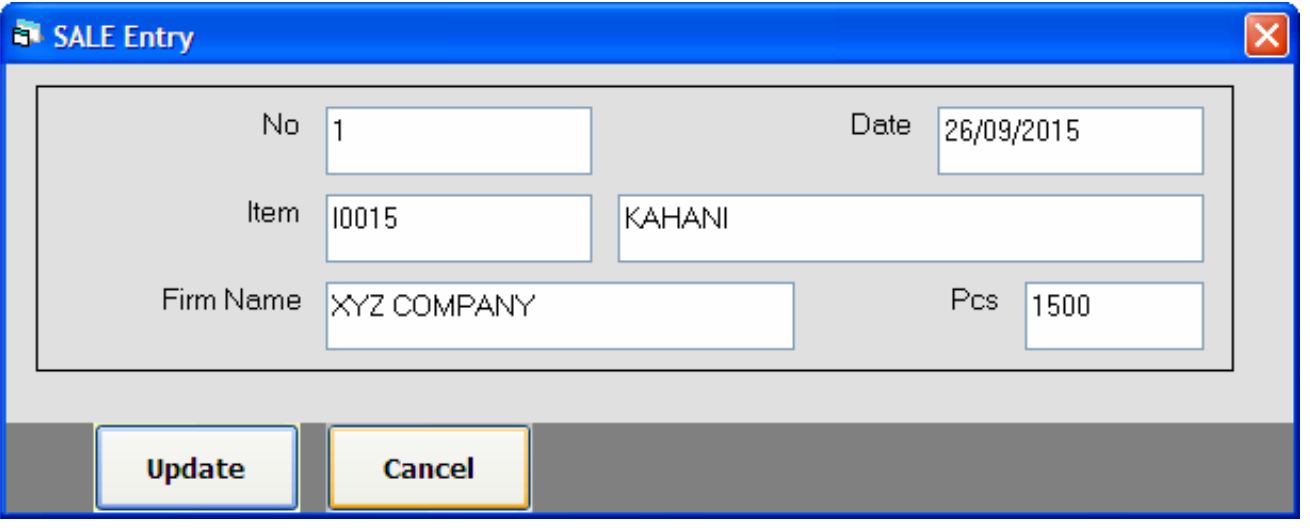

vea`ni Al§i krva m8ela meuro ]pyg krvamaAaree

- o *Date: k[ talqerea` krvamaAdiyutul talq lqvamaAa/dee*
- o *Item* : Aabdosmaalir Aatabnavle Aarsmal IIS3 jovani5xe. tmek[ Aa[3mnurea` krvanna Adyutepsol-krvanna Aavede
- o *Firm Name : Aa boksmak[ pa*31R4a k[ kpninend Aapvana> Adiyo tekhiya lqvamaAa/de
- o *Pcs : Aaboksmapa*312eka3 angno mal Aapvama> Aalyo ted Al@I Aa boksmaakryamaa Aavetee

### *Lumpsum Rejection Entry*

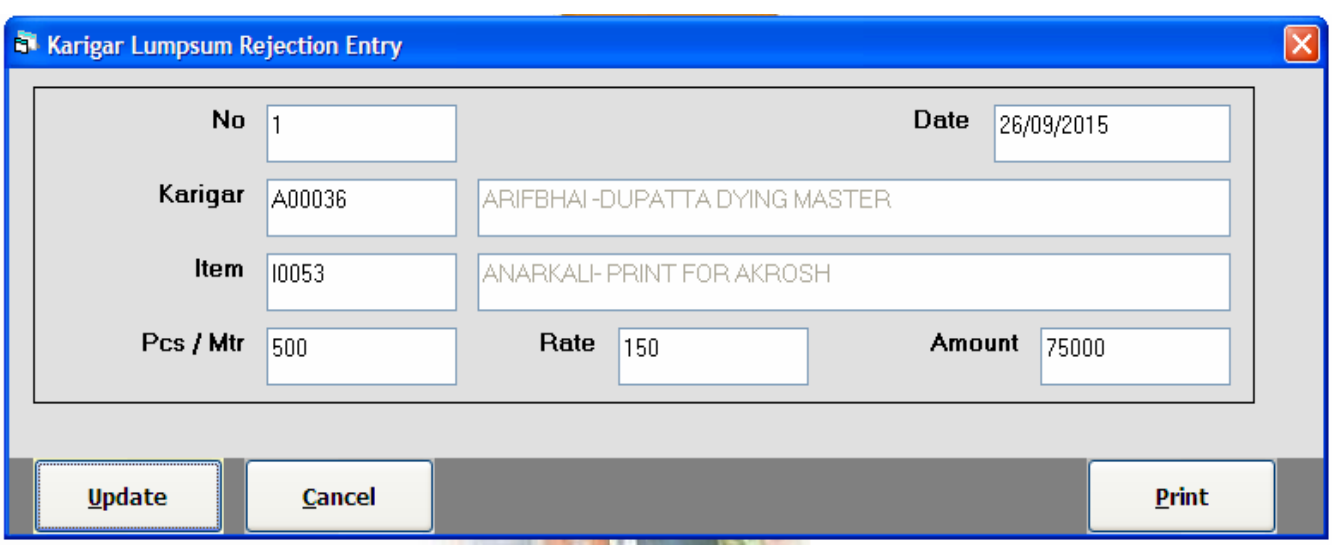

Lumpsum Rejection **nI Al§I krva m8ela meuno ]pyg krvana>** Aarde

- o <u>Date</u> : **k[ talqeAl§I krvamaAa/ tetalq Ahiya I qvamaAa/e** 0e.
- o *Karigar : Aa boksmaalier Aaptabnavie karigrni i IS3 jova* m5xe tmok[ kalgr sa irjiskn 4yutekalgrnunan psdkrvamaAavetle
- o *Item : Aaboksmaalier Aaptabnavie Aa[3mni 1153 jova m5xe* tmax[ Aa[3mnurjlexn 4yuted qvamaAavere.
- o *Pcs/Mtr : Aabdesmakel ani3r t4a kel angnurjum 4yute l qvamaAarde*
- o **Rate: Aabdosmate Aa<sup>rum</sup>ed gto wav lqvama Aavede**
- o Amount : Aabdesma361 ng t4awarnig`tri 4[ne km tea **bdsmaalal jxe.**

### *Reports : Purchase Register*

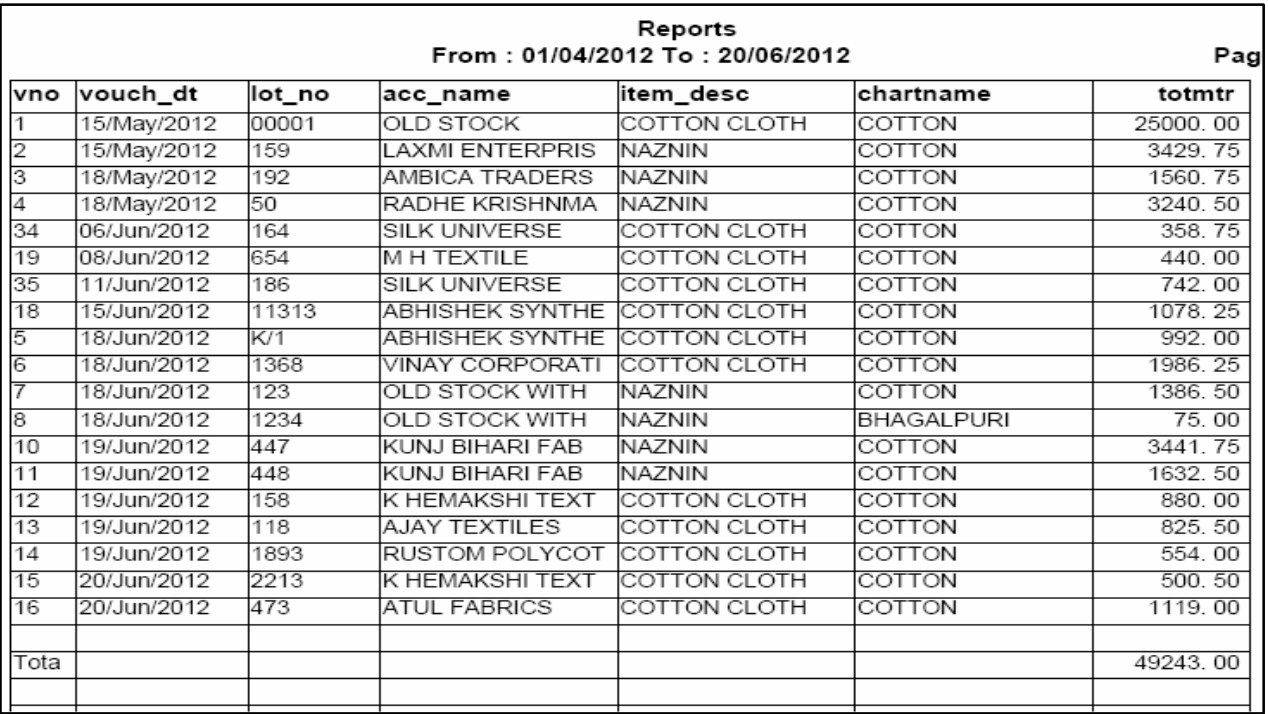

qridno irpo3R ora m8eAa meuno ]pyog krvama>Aare3eqridIma: krei Al§Ino irpo3Rahl4I jovana:Aavene

- $\circ$  Aairpo3R ovam3es $\bm{\phi}$ Am k[ talq 4I k[ talq s2mo irpo3R ovo 0e. t asb krine Albr Aapta Ipr mj.bno irpoli ava m5xe.
- $\circ$  **Aa irpo3Rekarigr va[z keko[ Ale vparI no irpo3Fg avo hoy to**  $\overline{\mathrm{For}}$ Karigar pr *F1* b3n dbarta: **karigr t4a vpariAoni i IS3 jova m5xe**. jmaxd[ AlevparI kekarIgr psol-krI tmo irpo3F3pr mjb jd[ xkay 0e.
- $\circ$  Aavi j riteko**[ Ale Aa[3mno irpo3F] avo hoy to Aa[3mna boks pr**  $F1$ b3n dba/taAa[3mn| IIS3 jo/an5xej**4**| teAa[3m kon| pas**e**4 k[ talqe gridvama AavI teo irpo3R of xkay 0e.
- $\circ$  Aairpo3Ri ipIB inka5va m8elyaH j ipIB b3n iklk krtaterpo3Ri ipl6 inka5I xkaxe.

*Karigar Job Work Register*

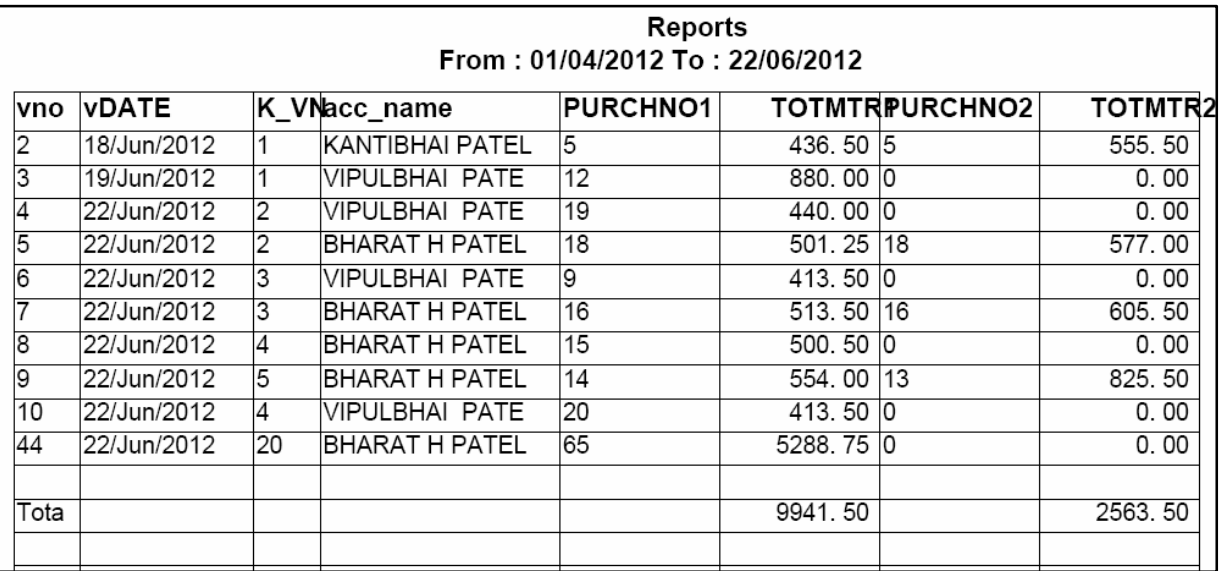

kalgrne Aapel jobvk Rno irpo3Pjova mase Aa meuno ]pyog krvama **Aavede Ald eke***Issue To Karigar maxrel Algini ivgt Aairponasid* xkaxe.

- $\circ$  Kya karigrneka jo mal k[ tariqet4a ka3la mi3r Aapvama> Aalyo tusi ivgt Aairp**&Rej of xkay Oe.**
- $\circ$  Aa irpo3**Rekarigr va[z keko[ Ale vpari no irpo3Fjovo hoy to**  $\overline{\text{For}}$ *<u>Karigar</u>* pr F1 b3n dbavta: karigr t4a vparIAmi i IS3 jova m5xe. jmacka[ Ale vparI kekarIgr psol krI tmo irpo3F3pr mjb ja[ xkay 0e.
- $\circ$  Aavi j riteko**[ Ale Aa[3mno irpo3F] avo hoy to Aa[3mna boks pr**  $F1$ b3n dbarta>Aa[3mnI 1IS3 jora m5xeAa[3m ps&krta>teAa[3m kya karigrne Aapvama Aavi te Aa irpo3 Rara mihti mewi xkay 0e

### *Karigar Wise Received Register*

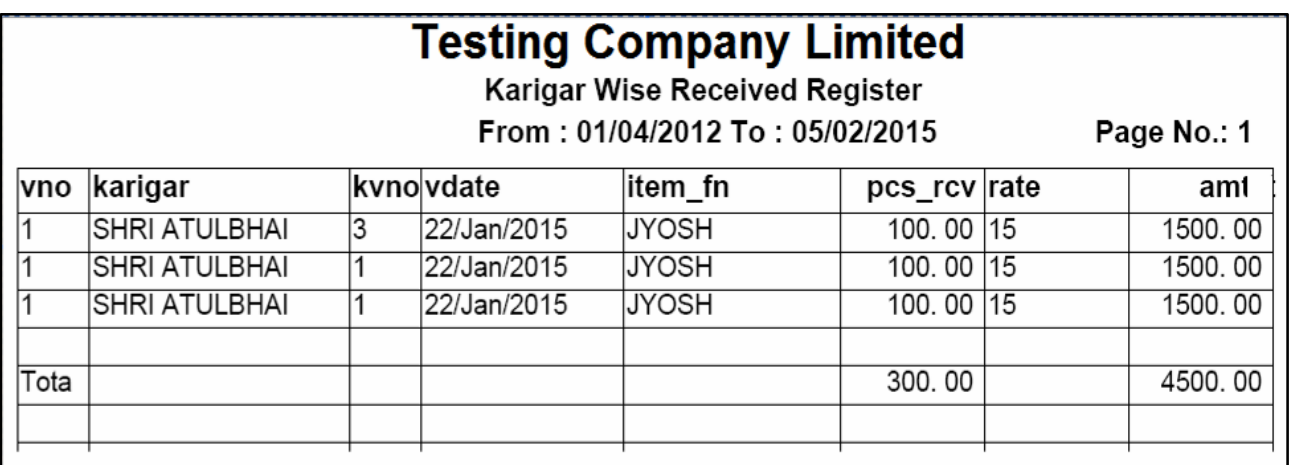

kalgrne Aapel jobvkRman kan o mal jobvkRsan eprt levama Adiyo t**ed irport ora mseha meuno ]pyog krvama> Aave 0e Aad eke**Karigar **Received makrel Al§InI ivgt Aairpo3Rmj o[ xkaxe.** 

- $\circ$  kya karigr paséi k[ tijar Aa[3mno mal kya waveprt leema $A$ alyo tei irpo3FAhi4i jq xkay 0e
- $\circ$  Aa irpo3**Rekarigr va[z keko[ Ale vparI no irpo3Fg ovo hoy to**  $\overline{\text{For}}$ *Karigar* pr F1 b3n dbavta: karigr t4a vpariAoni i IS3 jova m5xe. jmaxd Alevpari kekarigr psolkri tun irpo3R pr mjb jo[ xkay 0e.
- $\circ$  Aavi j riteko**[ Ale Aa[3mno irpo3F] avo hoy to Aa[3mna boks pr**  $FI$ b3n dba/ta>Aa[3mn| 1|S3 jo/a m5xe Aa[3mneps& krta>tekya kalgr pas**ei i eenaAavi tei mihti Aa irpo3Raa me**vi xkay 0e.
- $\circ$  Aairpo3Ri ipIB inka5va mSelyaH j ipIB b3n iklk krtaterpo3Ri ipl8 inka5I xkaxe

### *Karigar Wise Rejection Register*

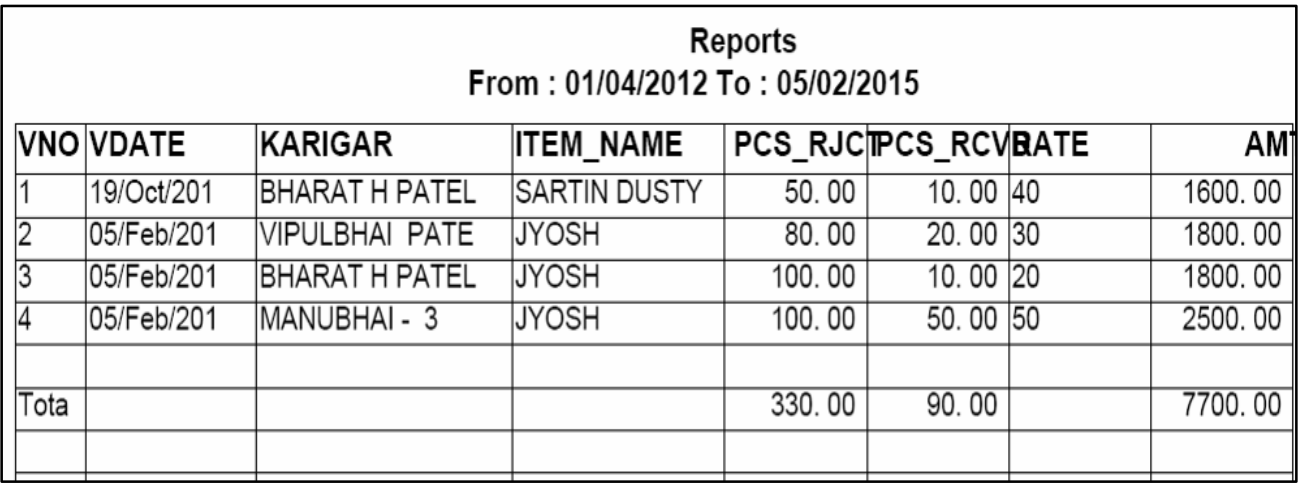

kalgrne Aapel jobvkRman kan o mal jobvkRsan eprt levama Adiyo t4a ke1 a jobvkRanka and 4yu tel irpo3R ova mosa a meuno ]pyog krvama> **Aare0e1a eke**Karigar Job Rejection **maxrel Al§Ini ivgt Aa irpo3Ra>** jd xkay 0e.

- $\circ$  kya karigr pase4 k[ t]Ear Aa[3mno mal kya waveprt leama>Adiyo t4a ke1 amalnurjuxn 4yutud irpo3Raa meunaajd[xkay 0e
- o **Aa irpo3Rekarigr va[z keko[ Ale vpari no irpo3Fg avo hoy to** For *<u>Karigar</u>* **pr** *F1* **b3n dbavtakarIgr ni i IS3 jova m5xejmako[ Ale** kalgr ps&kri tæo irpo3R pr mjb jo[ xkay 0e.
- $\circ$  Aavi j riteko**[ Ale Aa[3mno irpo3F] avo hoy to Aa[3mna boks pr**  $FI$ b3n dba/ta>Aa[3mn| 1|S3 jo/a m5xe Aa[3mneps& krta>tekya karigr pas**e**4 ka3a ng leema>Adiya t4a ka3a ng irjis 4ya tel IIS3 Alg4I p` Ahiya jo[ xkay 0e.
- $\circ$  Aairpo3RI ipIB inka5va mselyaH j ipIB b3n iklk krtaterpo3RI ipl8 inka5I xkaxe

#### *Karigar Wise Duppatta Job Issue*

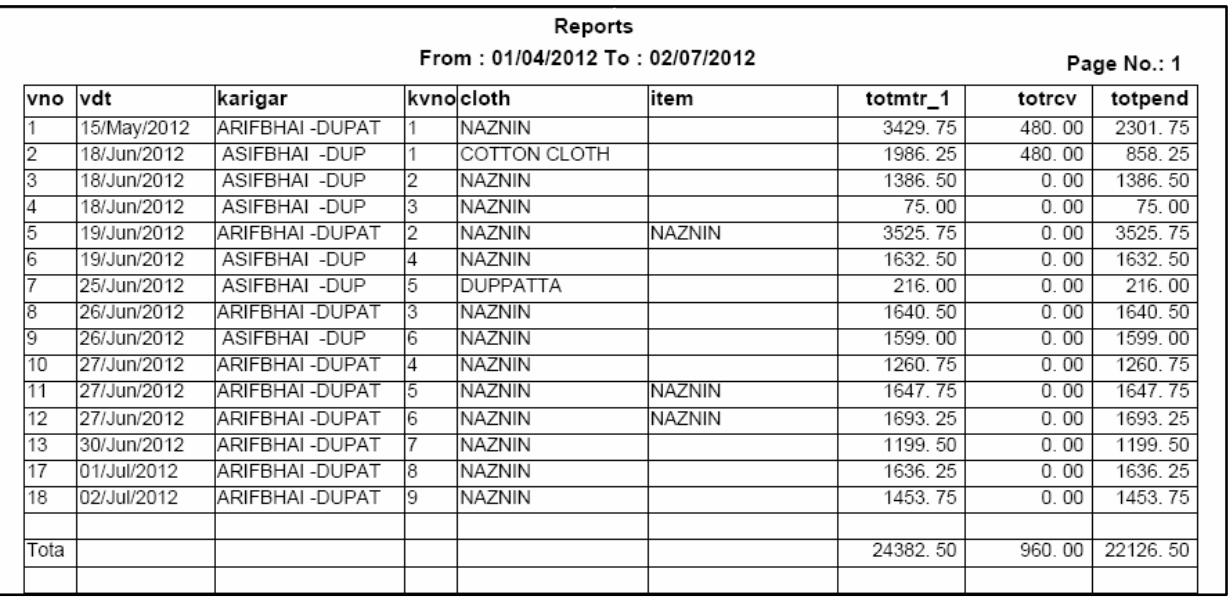

kalgrneje ltejdovk Rrva m&eAapvama Aavee ted jritelpra jdo vkRrva m3e4 avama> Aave 0e. m3et no irpo3Fj ova m3e4 a meuno ]pyog krvama>Aave9eA&Iekedpra jobvkRackrLl Al§InI ivgtno irpo3R1a meu arajd xkay 0e.

- $\circ$  kya karigr nekala dura jobvkR mase Aapvama Adiya tulivgt jova m**3e***or Karigar pr F1 b3n dbartakalgr nl 1 lS3 jova m5xejma* ko[ Alekarigr psolkri tuo irpo3R pr mj.b jo[ xkay 0e
- $\circ$  Aavi j riteko**[ Ale Aa[3mno irpo3F] avo hoy to Aa[3mna boks pr**  $F1$ b3n dba/ta>Aa[3mn| 1|S3 jo/a m5xe Aa[3mneps& krta>tekya karigrnek e1 a ng jobvk R rva mse Aapvama Adya te Aa irpos Rasjo $\boldsymbol{q}$ xkay 0e.
- $\circ$  Aairpo3D ipIB inka5va mSelyaH j ipIB b3n iklk krtaterpo3D ip**is** inka5I xkaxe.

### *Pending Duppatta Jobs*

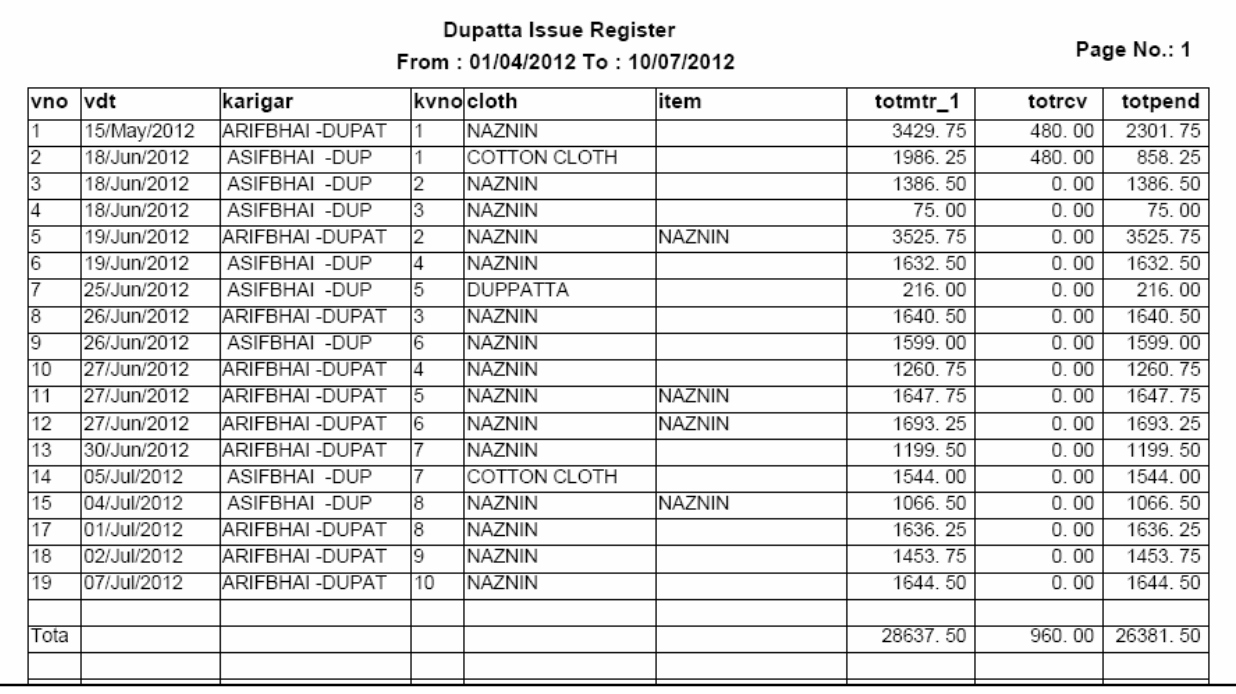

karigr ne Aaple dpramali kali a dpramali kali a dpra karigrebnavi Aaya Aneka a dura bnavana baki 0et no irpo3R ova mosela muuno Jpyq krvamaAaree

- $\circ$  kya karigr nekala dupa jobvkR ma $\epsilon$ a pvama $A$ diya t4a tumi $H$ karigreka a dupa bnavi Aaya Aneka a dupa baki pDya 0etul ivgt jova m**3e**For Karigar pr **F1 b3n dbavtakarigr ni i IS3** jova m5xejma>ko[ AlekarIgr psd•kri tmo irpo3R3pr mjb jd xkay Oe
- $\circ$  Aavi j riteko $f$  Ale Aa $f$ 3mno irpo3 $f$ avo hoy to Aa $f$ 3mna boks pr <u>F1</u> b3n dbartaA4 3mnI IIS3 jovan5xeA4 3mnqosokkrta> tekya karigr ka3 a dura bnavvana baki pDya 0etel irpo3R a mew §aajd xkay Oe

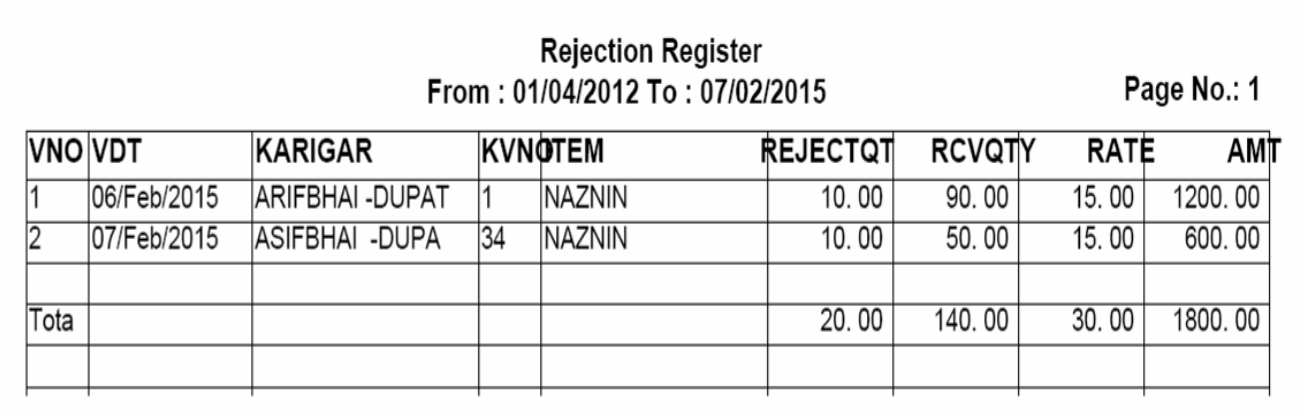

karigr ne Aaple dupama 4I ke3a dupama 4I ke3a dupa karigrebna/I A*a*ya Anekala dupa irjeknmagya teo irpo3**F** ora mase Aa meuno ]pyog krvamaAavetle

- $\circ$  kya karigr neka ja dupra jobvk R ma3e A apvama $\cal A$ diya t4a tuma H karigre $\bullet$ k**ad a dura bnavi Aaya Anekad a dura irjus 4ya tud ivgt jova mse For Karigar pr F1 b3n dbavta-karigr 11S3 jova m5xejma>kq** kalgr ps&kri tæoirpßRpr mib jo[ xkay 0e.
- $\circ$  Aavi j riteko**[ Ale Aa[3mno irpo3F] avo hoy to Aa[3mna boks pr**  $FI$ b3n dba/ta>Aa[3mn| 1|S3 jo/a m5xe Aa[3mneps& krta>tekya karigr ara irjust krvama Adiya tud irpos politikay Oe.
- $\circ$  Aairpo3D ipIB inka5va mSelyaH j ipIB b3n iklk krtaterpo3D ipl8 inka5I xkaxe

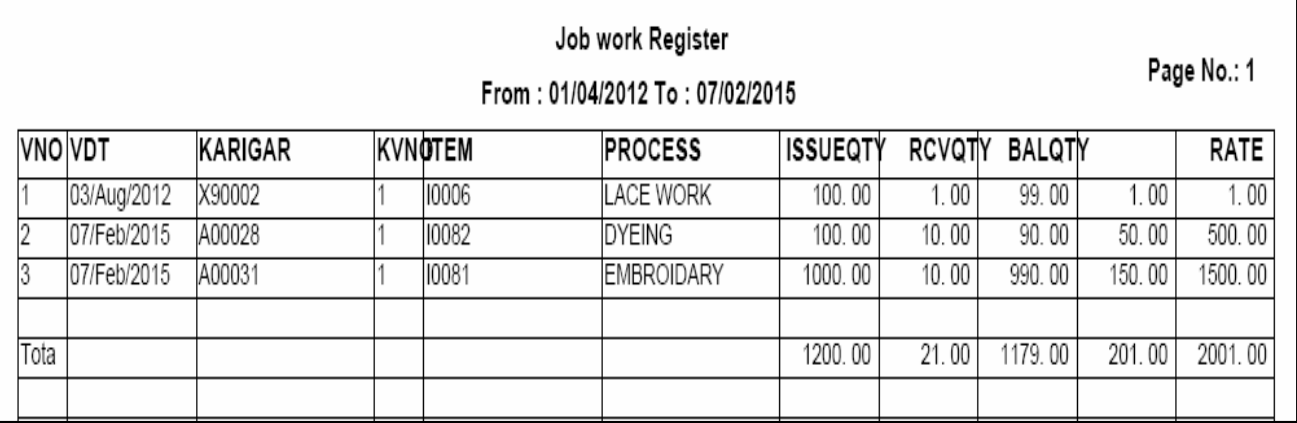

karigr nek**ej**a dupa jobvkR mBeAapvama> Adiya tudi irpo3Rjova mßelameuro ]pyg krvamaAavee

- $\circ$  kya kaigrneka a dpra jobvk $R$ krva m $\bm{s}$ e Aapvama $\bm{A}$ dka tei irpo3R jova ma3e*For Karigar* pr *F1* AapI karIgrnI lIS3 jova m5xejmakalgr psøkri kalgr va[z Alg irpo3R of xkay 0e.
- $\circ$  Aavi j riteko [Ale Aa[3mno irpo3F] avo hoy to Aa[3mna boks] pr <u>F1</u> b3n dbartaA43mnI IIS3 jovan5xeA43mneps&krta> tekya karigr ara bnavvama Aavi tuo irpo3RAa muunojo[ xkay 0e.
- $\circ$  Aa irpo $\blacksquare$  iplos inka5va moseiyaH j iplos b3n iklk krta>te irp**&R** iplS inka5I xkaxe

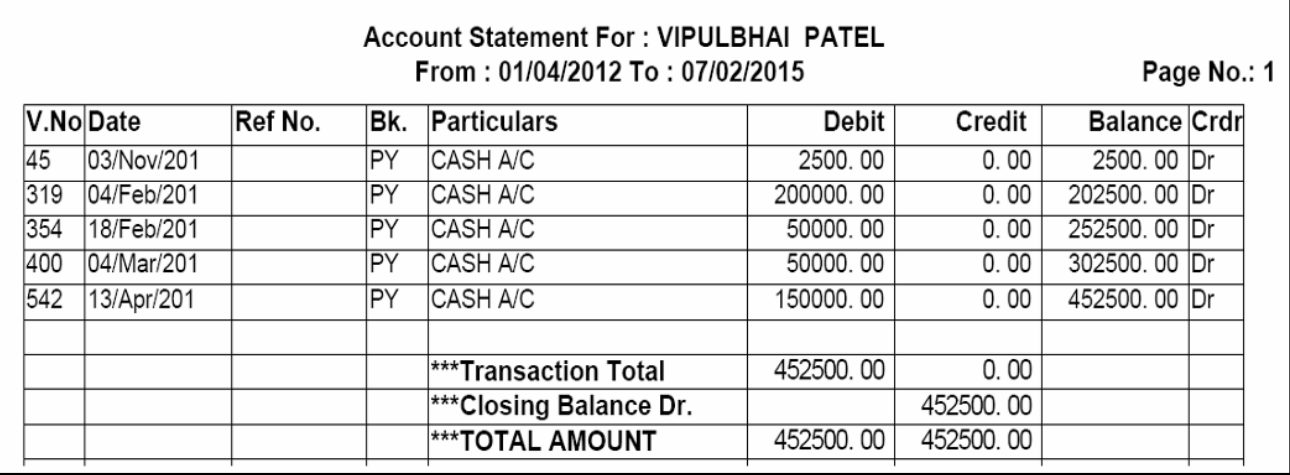

- karigrni qatarhi jova m8eha meuno ]pyog krvamaAavee.  $\circ$  kya karigrno kekya vparini qatavhi jovi 0e. tepsolikri Alliar Aapta $k$ [ taiq 4| k[ taiq simo irpo3F] avo 0etepsol kri AMSr Aapta. ]pr mj.bno irpo3F ovam5xe.
- o Aairp**ose**xoda ana`aAayat4a koni pase1 ke1irkm Aavi vged irpo3R ova mSeAa meuro ]pyog krvamaAave e
- $\circ$  Aa irpo $\blacksquare$  iplos inka5va mosetyaH j iplos b3n iklk krta>te irpo3a ip/S inka5I xkaxe.

#### *Utilities*

Posting : kd irpo**2RiyviS4t m5ta>n hoy to Ae3 ekekd[ qatama>** qtv`i brabr 4[ n4i teed ayeto Aa meuno ]pyog krvama> Aave 0ej di b2a qatani qatarhi ri cle4xennejo wUlmeto tes Eri jxe.

#### *Exit*

pájáma4I bhar ink5va m8ella meuro ]pygy krvanaAa/ee.